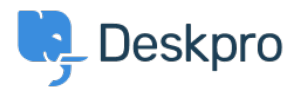

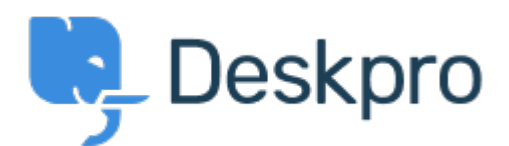

[Center Help](https://support.deskpro.com/fa) <[انتقادات و پیشنهادات](https://support.deskpro.com/fa/community) > [builder stat in CASE or IF Nested](https://support.deskpro.com/fa/community/view/nested-if-or-case-in-stat-builder)> [Request Feature](https://support.deskpro.com/fa/community/browse/type-2/view-list/viewmode-compact) Nested IF or CASE in stat builder Collecting Feedback

Jenny Kongkalai • Forum name: #Feature Request .

.I would like to be able to use CASE in the SELECT statement for DPQL

I want the channel to display differently, i.e. instead of gateway person, it will display as "user email" instead.

Example:

SELECT DPQL\_COUNT(), CASE WHEN tickets.creation\_system = 'gateway.agent' THEN 'agent email' WHEN tickets.creation system = 'gateway.person' THEN 'user email' WHEN tickets.creation system = 'web.agent.portal' THEN 'agent interface' WHEN tickets.creation system = 'web.person.portal' THEN 'user via portal' ELSE 'Others' END AS 'Channel' **FROM** tickets WHERE tickets date created =  $$$ {date} GROUP BY tickets creation system